# MDM

"Multiseat Display Manager"

Paulo Ricardo Zanoni paulo@c3sl.ufpr.br

July 10<sup>th</sup> 2008 Last update: 13/08/08

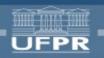

## Explanation

I've written this presentation in English because I want to add it to the repository documentation =)

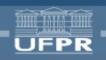

## Index

- Assumptions
- The problem
- MDM
- The scripts
- The packages

- The dependency
- The repository
- TODO
- DINF/PRD
- Conclusions

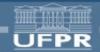

## Assumptions

- I assume you know how multiseat works =)
  - or should work
- If you don't, read this:
  - wiki.c3sl.ufpr.br/multiseat
- If you speak Portuguese:
  - www.inf.ufpr.br/prz05/presentations/multiterminal.pdf
- If you don't know what's PRD, mt2, sibi, DINF, UFPR or any other words I used here, no problem, just keep reading

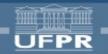

## The problem

- Make a generic package for all multiseat technologies
  - GDM, KDM, XDM, XDMCP, "sibi", "Sistema de provas UFPR"
  - Xephyr, Xnest, Multiple X Servers, Xat, VNC
- Here, we use XDMCP and Xephyr, at home people might want to use GDM and Xephyr, soon we'll use multiple X servers
- What can we do?

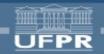

## **MDM**

 Multiseat Display Manager is a "wrapper" on the actual display manager

• It detects hardware, associates seats with devices and then calls the real display manager

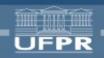

## Modes

- The "mode" is a bash script, which is included and do the "display-manager-dependent" part
- Same idea as a "driver" or "plugin"

- Add file in /usr/share/mdm/modes/
- Change "MULTISEAT\_MODE" variable in mdm.conf
- Do any other configuration changes needed (like changing the XDMCP server address)

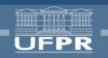

# The scripts

#### mdm -> mdm-bin -> mdm-start-seat

- mdm
  - is the /etc/init.d/ guy
- mdm-bin
  - calls create-xorg-conf
  - finds out how many seats we have
  - starts any needed underneath X server
  - calls multiple instances of mdm-start-seat

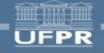

# The scripts

#### mdm-start-seat

- asks user to press keys and buttons associated with the seat
- tells the "mode" to start the X server
- reconfigures devices after the X server dies

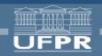

## Everyone uses:

- mdm-common
  - useful functions
  - loads mdm.conf
  - loads multiseat-mode
- mdm.conf
  - the config file
- discover-devices
  - finds video cards and input devices
  - I'm really NOT happy with its implementation

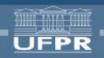

# Other guys

- create-xorg-conf
  - creates xorg.conf!
- read-devices
  - used to detect key or button press
- write-message
  - our user interface!
  - writes things like "Press F1" on the screen

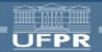

## The mode

- Is a "sourced" bash script
- Has to define these functions:
  - display\_manager\_init
  - display\_manager\_start\_monoseat
  - display\_manager\_start\_underneath\_xserver
  - display\_manager\_start\_seat
  - display\_manager\_stop

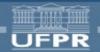

## Current modes:

#### xephyr-xdmcp:

- runs X on a (possibly) remote XDMCP server
- doesn't use \*DM
- should be used in DINF and PRD

#### xephyr-gdm:

- runs stuff locally, using GDM
- uses "gdmdynamic" to start servers
- small and simple code =)

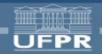

# The packages

#### • mdm:

- has the main scripts and the "default modes"
- "default modes" are modes which do not depend on anything that the mdm package already depends
  - currently, only "xephyr-xdmcp"
  - we could write one for "sibi" and one for the "sistema de provas UFPR"
- mdm-`mode-name`
  - depends on something that mdm doesn't (like GDM)
  - the only one I've written is "xephyr-gdm"

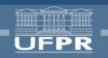

# The dependency

- libx11-6:
  - we need a modified version of libx11-6
  - so Xephyr won't keep randomly crashing
  - bugs.freedesktop.org/show\_bug.cgi?id=6820

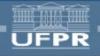

# The repository

paulo@mt2:~/mdm\$ ls -F

AUTHORS COPYING doc/

MAINTAINERS README compiled/

dependencies/ extra-modes/ mdm/

TODO

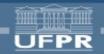

## The repository

- dependencies: libx11-6 patch
- mdm: main "mdm" package (with default modes)
- extra-modes: any other extra modes (currently, xephyr-gdm only)
- doc: this presentation and other documents
- compiled: stuff already compiled (not guaranteed to be the most recent)

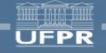

# Compiling

Usually, choose one of those:

```
$ make DESTDIR=$destdir {,install}
$ make ${DISTRO_NAME}{,-install}
```

Example:

```
$ cd mdm
```

\$ make ubuntu-8.04

\$ sudo dpkg -i packages/mdm\_0.0.1\_i386.deb

Or

\$ cd mdm && sudo make ubuntu-8.04-install

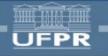

## **TODO**

- Add internationalization support!
- Add support for cards with multiple outputs (Aramis working on it)
- Find a <u>reliable</u> way to detect input and output devices
  - input: hal?
  - output: fix Xorg? (and wait years for the distros)
- Other stuff: read the TODO file

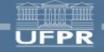

## **TODO**

- Fix the ugly Makefiles
- Update the WIKI with the new stuff
- Fix the "/?" ¿" abnt2 key
- Fix "ctrl+alt+backspace" in Xephyr
- Tell everyone about the package
- Update this document after fixing stuff

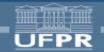

# Xorg-related problems

- detect which cards can have multiple outputs
  - need to do this before launching X, so we can set the "Virtual" parameter in xorg.conf
    - extend xrandr to change "virtual"?
- detect the cards, their PCI devices and drivers
  - if you run X with no xorg.conf, only one screen will start
    - IMHO, this should be fixed in Xorg
- launch X with the maxium possible resolution
  - WITHOUT knowing the monitor frequency!!
    - can xrandr do this for us?

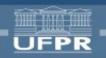

## DINF/PRD

- Atualizar X e drivers
  - os do Debian Etch não suportam as plaquinhas novas
  - os Xephyrs mais novos precisam só do patch do "-geometry"
- Vou tentar fazer um backport do Lenny assim que tiver tempo disponível
  - trocentos pacotes necessários!
- Pro PRD, será necessário de mais um pacotinho pra "adaptar" o mdm com o sistema de boot remoto (mdm-netboot-aufs?)

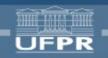

## Conclusion

- Finally something that works everywhere
  - After 1 year of waiting
  - Implemented in less than 3 weeks!

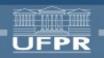

# Questions? Suggestions? Complaints?

Thank you!

:wq

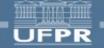